# **Projekt 3 – Projekt wstępny i analiza masowa**

Niniejszy projekt składa się z trzech etapów:

- Projekt wstępny (rysunek i obliczenia) wybranego samolotu.
- Analiza masowa i wyznaczenie środka ciężkości
- Dobór profilu skrzydła.

Należy zaznaczyć, że wyniki analizy masowej mogą spowodować konieczność zmiany bryły samolotu a co za tym idzie powtórzenia niektórych punków części pierwszej.

## **Projekt wstępny**

Głównym zadaniem tego etapu jest wykonanie rysunku samolotu w trzech rzutach. Najlepiej wykonać go na arkuszu papieru milimetrowego formatu A2. Rysunek powinien być jak największy, powinien też zawierać skalę. Rzuty z góry i z przodu mogą przedstawiać połowę samolotu. Rysunek powinien przedstawiać obrys samolotu, osie obrotu sterów, podwozie w położeniu wysuniętym i schowanym (schematycznie) miejsca załogi i rozmieszczenie najważniejszych elementów wyposażenia i ładunku płatnego. Rysunek można sporządzić według następującej procedury (wykład "Przykład projektu"):

- 1. Zgodnie z wykładem "kadłuby" narysować załogę.
- 2. Zaznaczyć kąt widoczności pilota do przodu.
- 3. Narysować kabinę załogi w taki sposób, żeby nic nie zasłaniało pilotowi widoku do przodu, ilość miejsca na nogi i ręce były wystarczające, a panele przyrządów w odpowiedniej odległości.
- 4. Narysować "ładunek płatny".
- 5. Narysować silnik, w taki sposób, aby wszystkie jego części znalazły się poza strefą widoczności do przodu. Należy przewidzieć niewielki nadmiar, na osłonę silnika, która może być styczna do linii widoczności.
- 6. Narysować osłonę silnika
- 7. Zaznaczyć przewidywaną średnicę śmigła pamiętając, że prędkość końcówki łopaty nie może przekroczyć M=0,85. Pominąć ten punkt dla samolotów odrzutowych.
- 8. Obliczyć położenie środka ciężkości załogi, ładunku płatnego i zespołu napędowego
- 9. W porozumieniu z prowadzącym zaznaczyć położenie średniej cięciwy aerodynamicznej, w taki sposób, aby wyznaczony uprzednio środek ciężkości znajdował się bezpośrednio pod (dla górnopłatów) lub nad (dla dolnopłatów) punktem leżącym w 0-25% tej cięciwy.
- 10. Zgodnie z wykładem "pdwozia" zaznaczyć położenie kół podwozia głównego (i przedniego dla samolotów dla samolotów z kołem przednim). Szczególną uwagę należy zwrócić na kąt pomiędzy prostą pionową przechodzącą przez środek ciężkości, a prostą łączącą środek ciężkości z punktem styczności koła do gruntu w trakcie rozbiegu. Należy również przewidzieć odpowiednio dużą odległość końcówki śmigła od podłoża. Przyjąć, że środek ciężkości znajduje się w 35% SCa.
- 11. W następnej kolejności narysować prostą odpowiadającą położeniu podłoża podczas postoju (dla samolotów z kółkiem tylnym) lub maksymalnego kąta natarcia podczas startu (dla samolotów z kółkiem przednim). Zapewnić odpowiedni kąt pomiędzy tą prostą, a prostą odwzorowującą grunt w trakcie rozbiegu.

Strona 12

12. Zgodnie z ["Pomocami do wymiarowania usterzeń"](http://itlims.meil.pw.edu.pl/zsis/pomoce/BIPOL/Usterzenie_wymiary.pdf) narysować usterzenie poziome. Szczególną uwagę należy zwrócić na możliwość zachowania cechy objętościowej usterzenia.

Strona 13

13. Narysować tylną część kadłuba

Strona 14

14. Zgodnie z ["Pomocami do wymiarowania usterzeń"](http://itlims.meil.pw.edu.pl/zsis/pomoce/BIPOL/Usterzenie_wymiary.pdf) narysować usterzenie pionowe. Szczególną uwagę należy zwrócić na możliwość zachowania cechy objętościowej usterzenia oraz możliwość spełnienia kryterium możliwości wyjścia z korkociągu (w szczególnych przypadkach, w porozumieniu z prowadzącym można z tego kryterium zrezygnować).

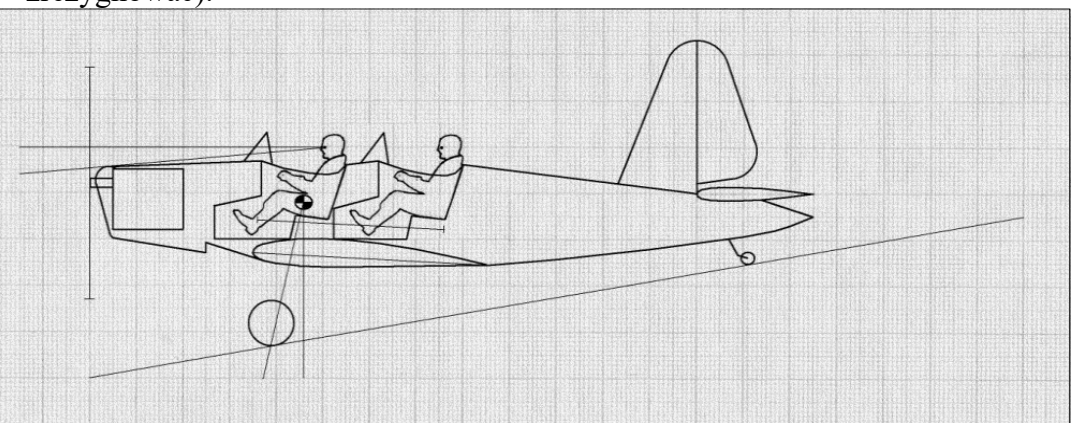

Rys.2.1 – Wynik ostatniego etapu rysowania kadłuba - przykład

Uwaga:

Wszystkie dane geometryczne podstawowych podzespołów samolotu (płat nośny, usterzenia, itp.), które zostały wyznaczone w niniejszym projekcie należy udokumentować, to znaczy przedstawić źródło lub sposób oszacowania ich wymiarów. Rysunek całego samolotu w trzech rzutach powinien być wykonany na formacie nie mniejszym niż A3 (wskazane A2) i dołączony do części opisowej; rysunek musi mieć zdefiniowaną skalę.

# **Dobór profilu**

Dobrać profil płata według następującego algorytmu:

- 1) Obliczyć maksymalne i minimalne wartości liczb Reynoldsa i Macha.
- 2) Jeżeli Re<400000, to poszukiwać profilu w katalogu Seliga.
- 3) Jeżeli 400000<Re<3000000, to poszukiwać profilu w katalogu Wortmanna.
- 4) Jeżeli Re>3000000, to poszukiwać profilu w katalogu Abbota, lub raporcie NACA nr 824.
- 5) Jeżeli M>0,7, to warto zastosować profil nadkrytyczny (np. NASA SC 714) lub cienki profil NACA.
- 6) Dla M<0,7 obliczyć Cz projektowe ze wzoru:

$$
C_{Z_{\text{proj}}} = \frac{2 \cdot m_{\text{proj}} \cdot g}{\rho \cdot V_{\text{proj}}^2 \cdot S}
$$

Gdzie:

Vproj – prędkość projektowa

mproj – masa dla której latanie z prędkością projektową ma być ekonomiczne

- 7) Dla samolotów o wymaganych wysokich osiągach przelotowych wybrać kilka (3-4) profili dla których  $C_X$  ( $C_{\text{Zproj}}$ ) jest najmniejsze
- 8) Porównać charakterystyki przeciągnięcia
- 9) Wybrać profil najlepiej odpowiadający charakterystyce samolotu (np. profil o małym  $C_X(C_{\text{Zproj}})$  dla samolotu turystycznego dalekiego zasięgu, profile o dużym  $C_{\text{Zmax}}$  i łagodnym przeciągnięciu dla samolotów STOL, lub szkolnych)
- 10) Wybór skonsultować z prowadzącym
- 11) Narysować profil na rysunku samolotu w taki sposób, aby jego cięciwa wynosiła 200mm.

## **Analiza masowa samolotu**

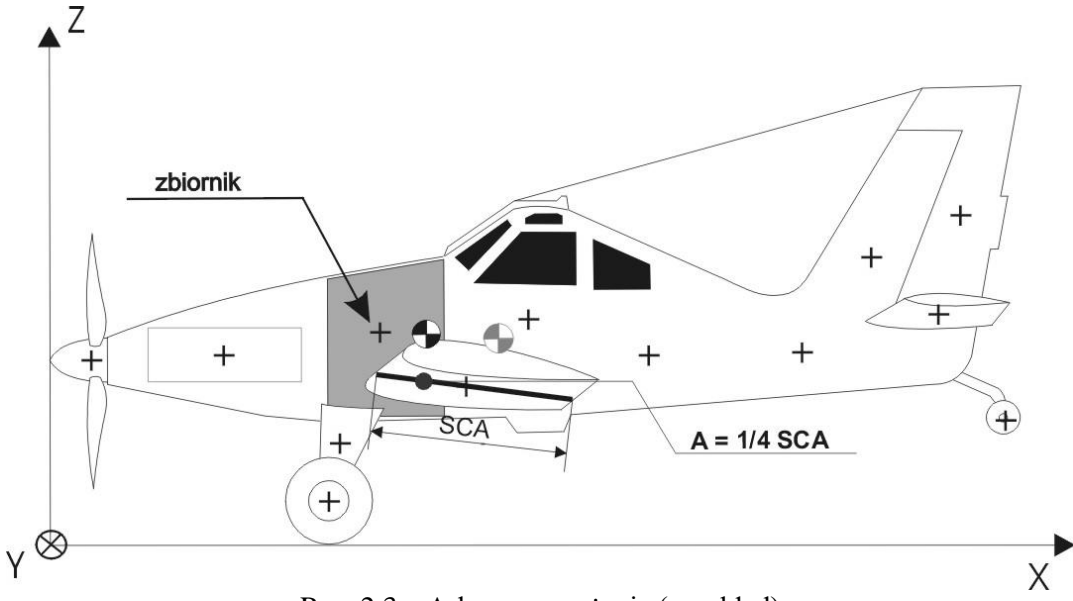

Rys. 2.3 – Arkusz wyważenia (przykład)

Analizę masową zaczynamy od podziału bryły samolotu na elementy struktury, wyposażenia, masy płatnej, itp. oraz wyznaczeniu mas tych elementów oraz położeń ich środków ciężkości. W tym celu wykonać należy rysunek zwany arkuszem wyważenia (Rys.2.3) Następnie korzystając z zależności (2.1-2.4) wyznaczamy położenie środka ciężkości i przeliczamy jego położenie do układu związanego ze średnią cięciwą aerodynamiczną. Dane mas składowych należy przedstawić w tabeli i wykonać obliczenia, np. wg schematu przedstawionego poniżej. Przykład przedstawiony w Tab.2.1-2.2 pokazuje jedynie sposób prezentacji wyników. Liczba elementów samolotu wzięta pod uwagę powinna być zwykle wyższa (min. ok. 40).

Schemat obliczeń:

- 1. wyznaczenie mas poszczególnych elementów samolotu obliczenia i szacunki wykonujemy na podstawie danych statystycznych i pozycji przedstawionych w spisie literatury,
- 2. zdefiniowanie wariantów wyważenia,
- 3. wyznaczenie średniej cięciwy aerodynamicznej i jej położenia (powinna być już wyznaczona w trakcie obliczeń charakterystyk aerodynamicznych),
- 4. obliczenie położenia środka ciężkości wg wzorów:

$$
X_{SC} = \frac{\sum_{i=1}^{n} m_i x_i}{\sum_{i=1}^{n} m_i}, \quad Y_{SC} = \frac{\sum_{i=1}^{n} m_i y_i}{\sum_{i=1}^{n} m_i}, \quad Z_{SC} = \frac{\sum_{i=1}^{n} m_i z_i}{\sum_{i=1}^{n} m_i}
$$
(2.1)

5. obliczenie położenia środka ciężkości w %SCA:

$$
x_{SC}[\%] = 100(X_{SC} - (X_A - 0.25Ca))/Ca
$$
 (2.2)

gdzie:

*Ca* – średnia cięciwa aerodynamiczna (SCA), *X<sup>A</sup>* – położenie punktu ¼ SCA

6. obliczenie momentów bezwładności i dewiacyjnych wg wzorów:

$$
J_X = \sum_{i=1}^n m_i (y_i^2 + z_i^2) , \quad J_Y = \sum_{i=1}^n m_i (x_i^2 + z_i^2) , \quad J_Z = \sum_{i=1}^n m_i (x_i^2 + y_i^2)
$$
 (2.3)

$$
J_{XY} = \sum_{i=1}^{n} m_i(x_i y_i) , \quad J_{XZ} = \sum_{i=1}^{n} m_i(x_i z_i) , \quad J_{YZ} = \sum_{i=1}^{n} m_i(y_i z_i)
$$
 (2.4)

7. przeliczenie momentów bezwładności do punktu ¼ SCA – należy to wykonać stosując dwukrotnie twierdzenie Steinera, przeliczając momenty bezwładności do układu związanego ze środkiem masy, a następnie z układu związanego ze środkiem masy do układu związanego z punktem A, tj. z ¼ SCA.

| Lp.                     | Element                         | <b>Weight</b> [kg] | $X$ [m]          | $Y$ [m]               | $Z$ [m]               |
|-------------------------|---------------------------------|--------------------|------------------|-----------------------|-----------------------|
| 1                       | Lewe skrzydło                   | 125                | 4.4              | $-5$                  | 0.15                  |
| $\overline{2}$          | Prawe skrzydło                  | 125                | 4.4              | 5                     | 0.15                  |
| $\overline{\mathbf{3}}$ | Statecznik pionowy              | 35                 | 6.6              | $\boldsymbol{\theta}$ | 0.7                   |
| $\overline{4}$          | Przednie podwozie               | 35                 | 0.7              | $\boldsymbol{\theta}$ | $-0.9$                |
| 5                       | Główne lewe podowzie            | 70                 | 4.5              | $-1.3$                | $-0.75$               |
| 6                       | Głowne prawe podwozie           | 70                 | 4.5              | 1.3                   | $-0.75$               |
| $\overline{7}$          | <b>Kadłub</b>                   | 170                | 3.1              | $\boldsymbol{\theta}$ | 0                     |
| 8                       | Lewy silnik                     | <b>270</b>         | 4.4              | $-1.05$               | $\boldsymbol{\theta}$ |
| 9                       | <b>Prawy silnik</b>             | <b>270</b>         | 4.4              | 1.05                  | $\boldsymbol{\theta}$ |
| 10                      | Systemy sterowania              | 65                 | 4.6              | 0                     | $\boldsymbol{\theta}$ |
| 11                      | Układ elektryczny               | 150                | 4.3              | 0                     | $\boldsymbol{\theta}$ |
| 12                      | <b>Awionika</b>                 | 50                 | 6.7              | 0                     | 0.1                   |
| 13                      | Inne wyposażenie                | 65                 | $\boldsymbol{4}$ | 0                     | $\boldsymbol{\theta}$ |
| $\boldsymbol{I}$        | <b>PUSTY SAMOLOT</b>            | 1500               | 4.285            | 0                     | $-0.05$               |
| 14                      | Masa płatna (część A)           | 250                | 2.1              | 0                     | 0                     |
| 15                      | Masa płatna (część B)           | 250                | 4.6              | $\theta$              | $-0.5$                |
| 16                      | Masa płatna (część C)           | 200                | 6.4              | 0                     | $-0.2$                |
| $I\!I$                  | <b>SAMOLOT BEZ PALIWA</b>       | 2200               | 4.265            | 0                     | $-0.11$               |
| 17                      | Paliwo (lewe skrzydło)          | 1440               | 4.6              | $-5.6$                | 0.17                  |
| 18                      | Paliwo (prawe skrzydło)         | 1440               | 4.6              | 5.6                   | 0.17                  |
| 19                      | Plliwo (kadłub)                 | 1220               | 3.4              | $\boldsymbol{\theta}$ | $\boldsymbol{\theta}$ |
| Ш                       | <b>MAX. MASA STARTOWA</b>       | 6300               | 4.251            | 0                     | 0.04                  |
| $I\hspace{-.1em}V$      | <b>SAMOLOT BEZ MASY PŁATNEJ</b> | 5600               | 4.254            | 0                     | 0.08                  |

Tab. 2.1 – Arkusz wyważenia – dane masowe i geometryczne (przykład)

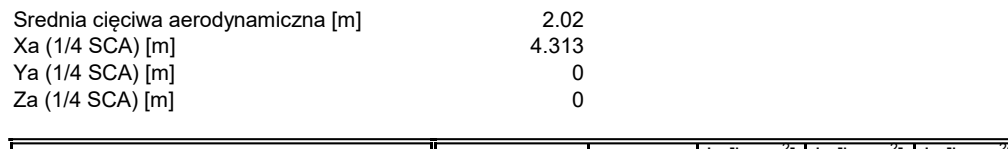

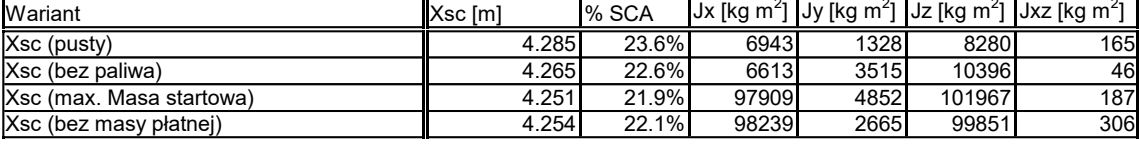

Tab. 2.2 – Arkusz wyważenia – wyniki obliczeń (przykład)

Należy sprawdzić, czy środek ciężkości w skrajanych pozycjach spełnia warunki dotyczące jego położenia względem punktów podparcia samolotu na ziemi (podwozia). Jeśli warunki te nie są spełnione, należy zaproponować zmiany w projekcie (modyfikacja obrysu lub położenia skrzydła), prowadzące do spełnienia powyższych warunków. W każdej z konfiguracji wyważenia środek ciężkości powinien mieścić się w zakresie 25-35% średniej cięciwy aerodynamicznej. W razie problemów z osiągnięciem powyższego kryterium można zmieniać położenie niektórych elementów wyposażenia.

### Spis literatury

- 1. T. C. Corke "Design of Aircraft"
- 2. St. Danilecki "Projektowanie samolotów"
- 3. D.P. Raymer "Aircraft Design, a Conceptual Approach"
- 4. J. Roskam "Airplane Design"
- 5. J.P. Fielding "Introduction to Aircraft Design"
- 6. L.R. Jenkinson, J.F.Marchman III "Aircraft Design Projects"
- 7. D. Stinton "The Design of the Aeroplane"
- 8. E.Torenbeek "Synthesis of Subsonic Airplane Design"